### ESA Datalabs – PIPEMAN

# Pipeline computing in ESA

### **Datalabs**

Brief overview – 24.11.2022 Alo Joosepson CGI Estonia

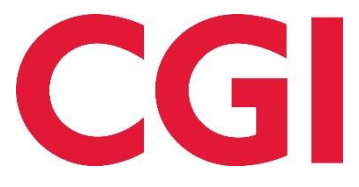

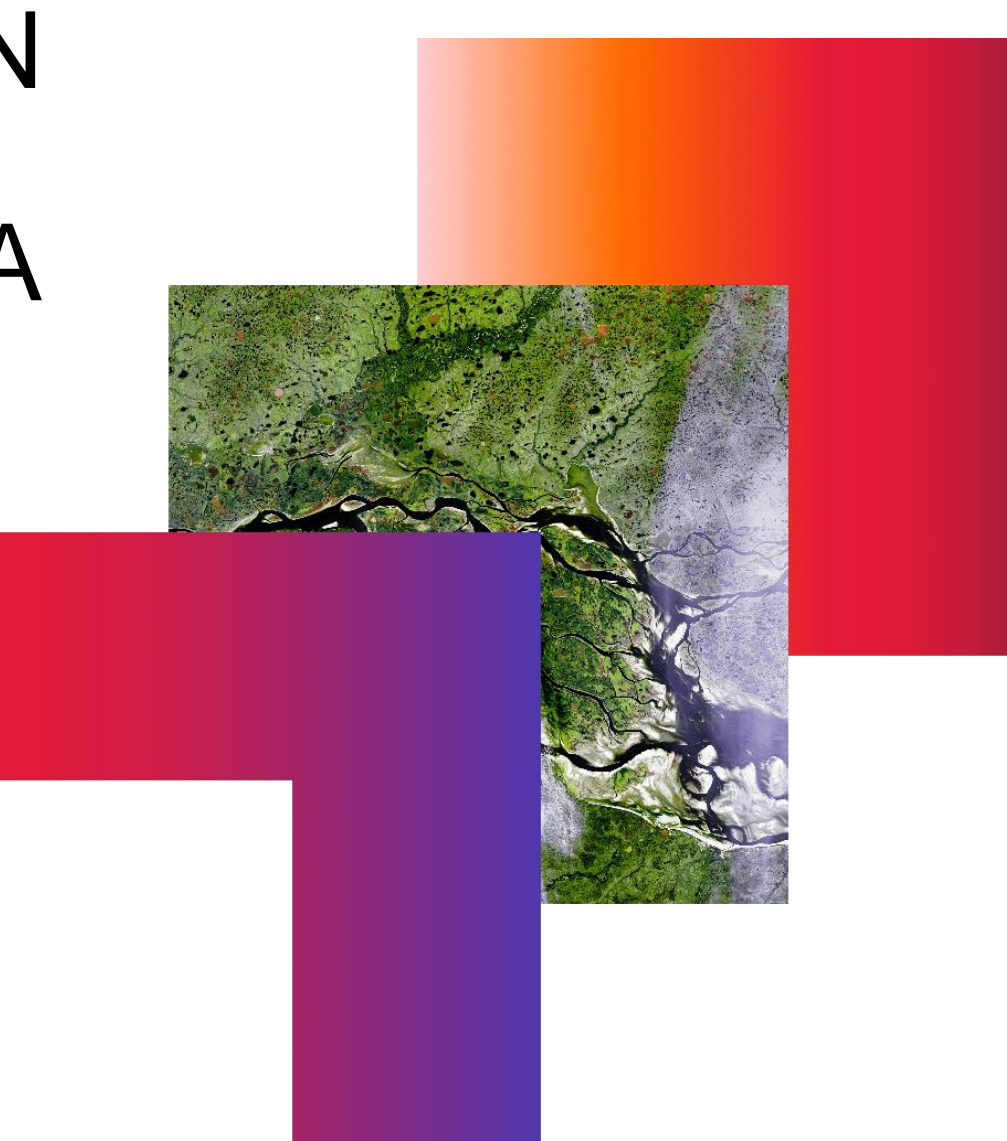

#### Agenda

- 1. What is a pipeline?
- 2. User profiles
- 3. Logical architecture
- 4. Main functions
- 5. Release plans
- 6. Hands-on session invitation

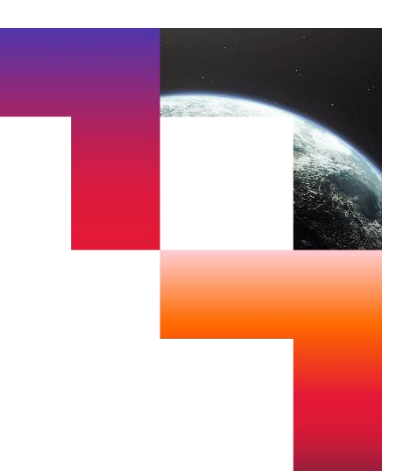

#### What is a pipeline?

#### **A predefined data processing workflow**

- Takes one or more inputs (files, parameters, messages, data from databases)
- Processes them in a series of one or more steps.
- Produces one or more outputs (files, messages, data into databases).
- Repeatable
- Re-usable
- Versionable
- Can do the heavy lifting of massive processing of typical data

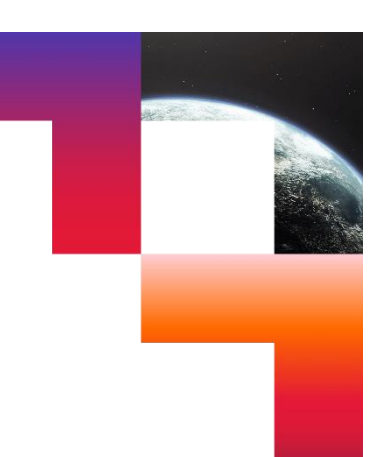

#### User profiles

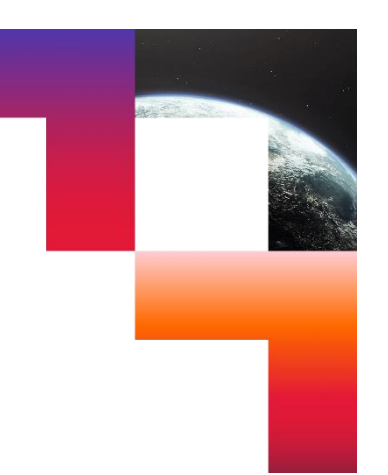

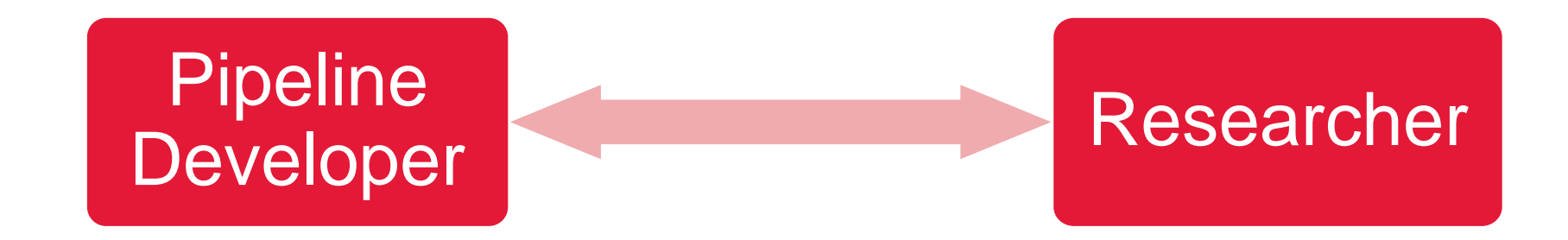

#### Logical architecture

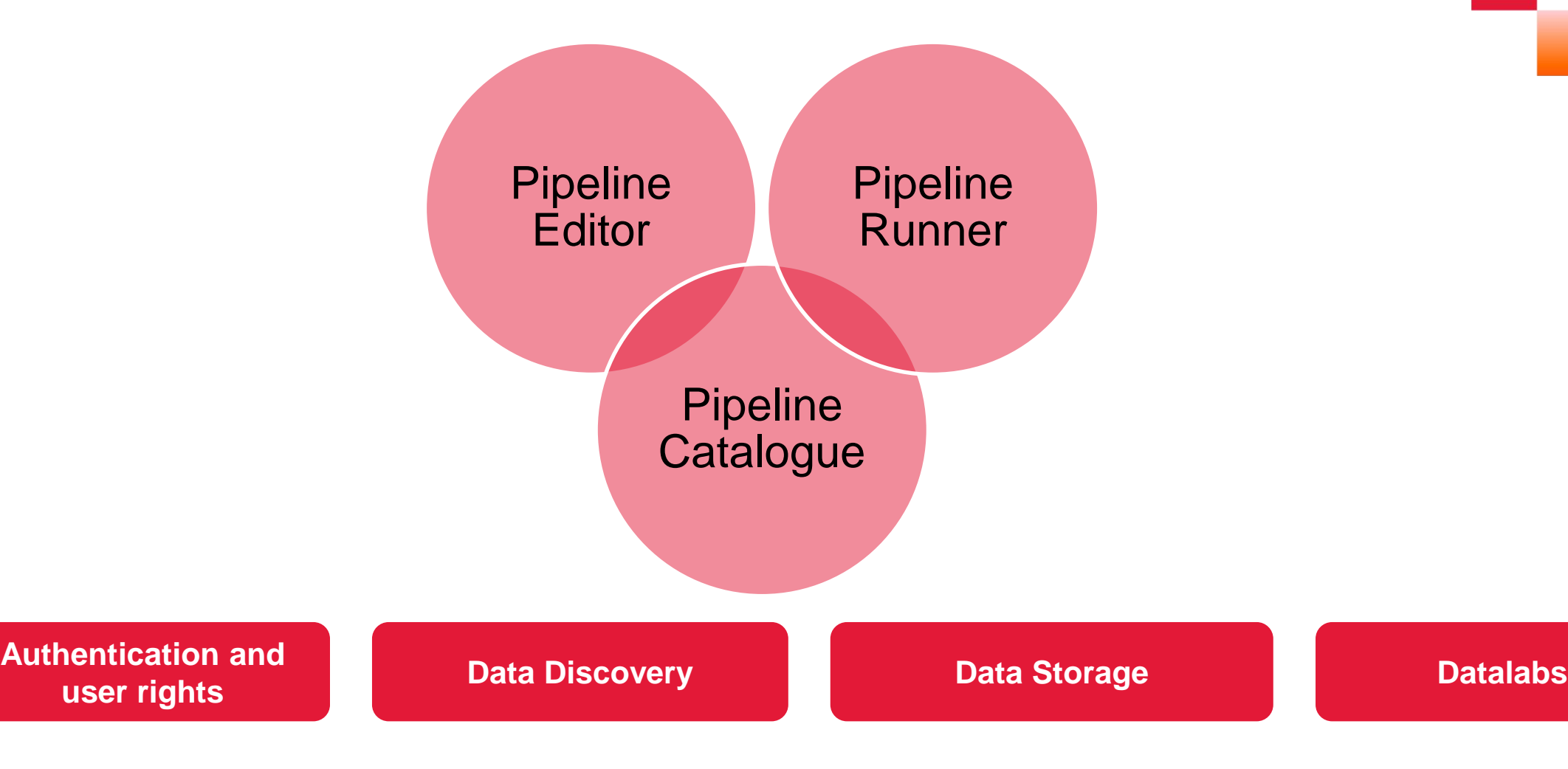

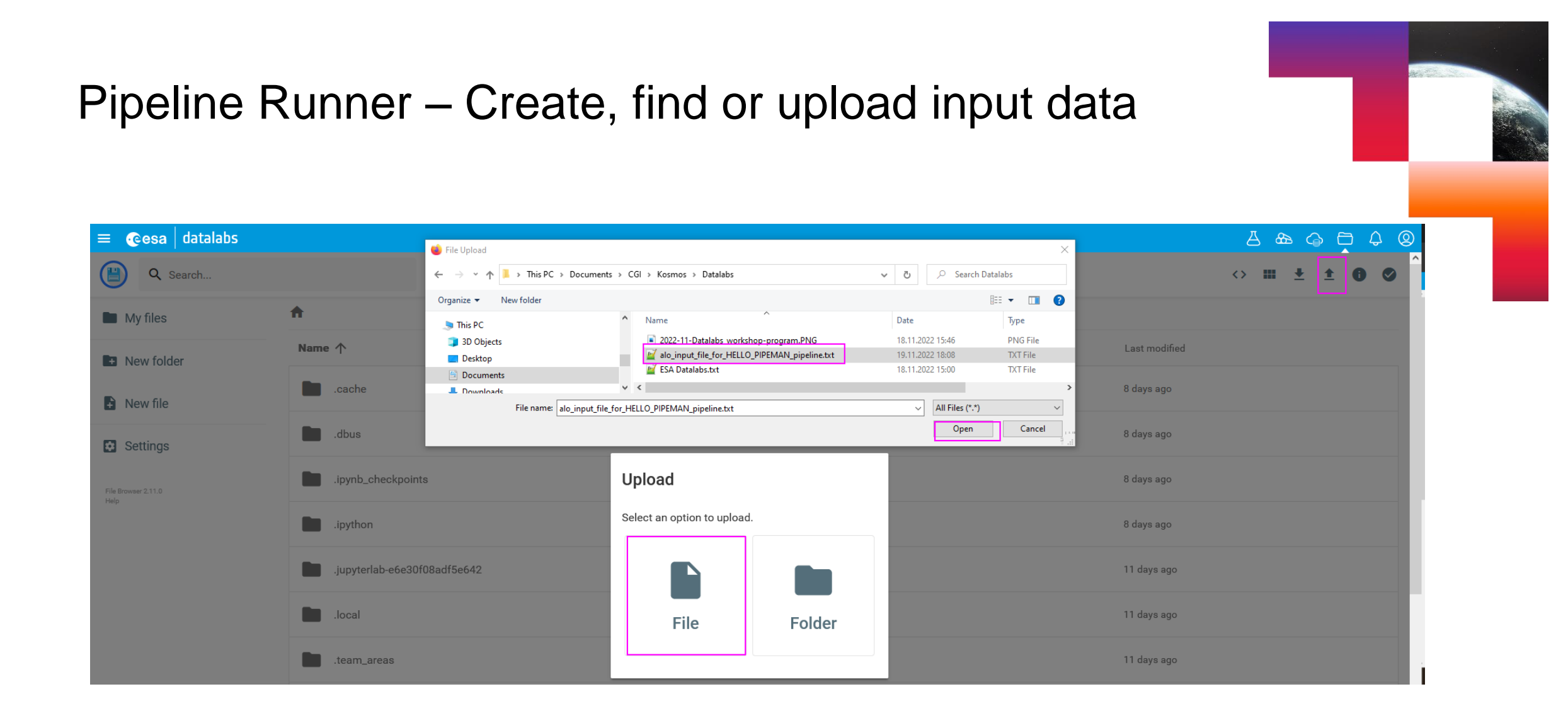

#### Pipeline Runner – Find a pipeline

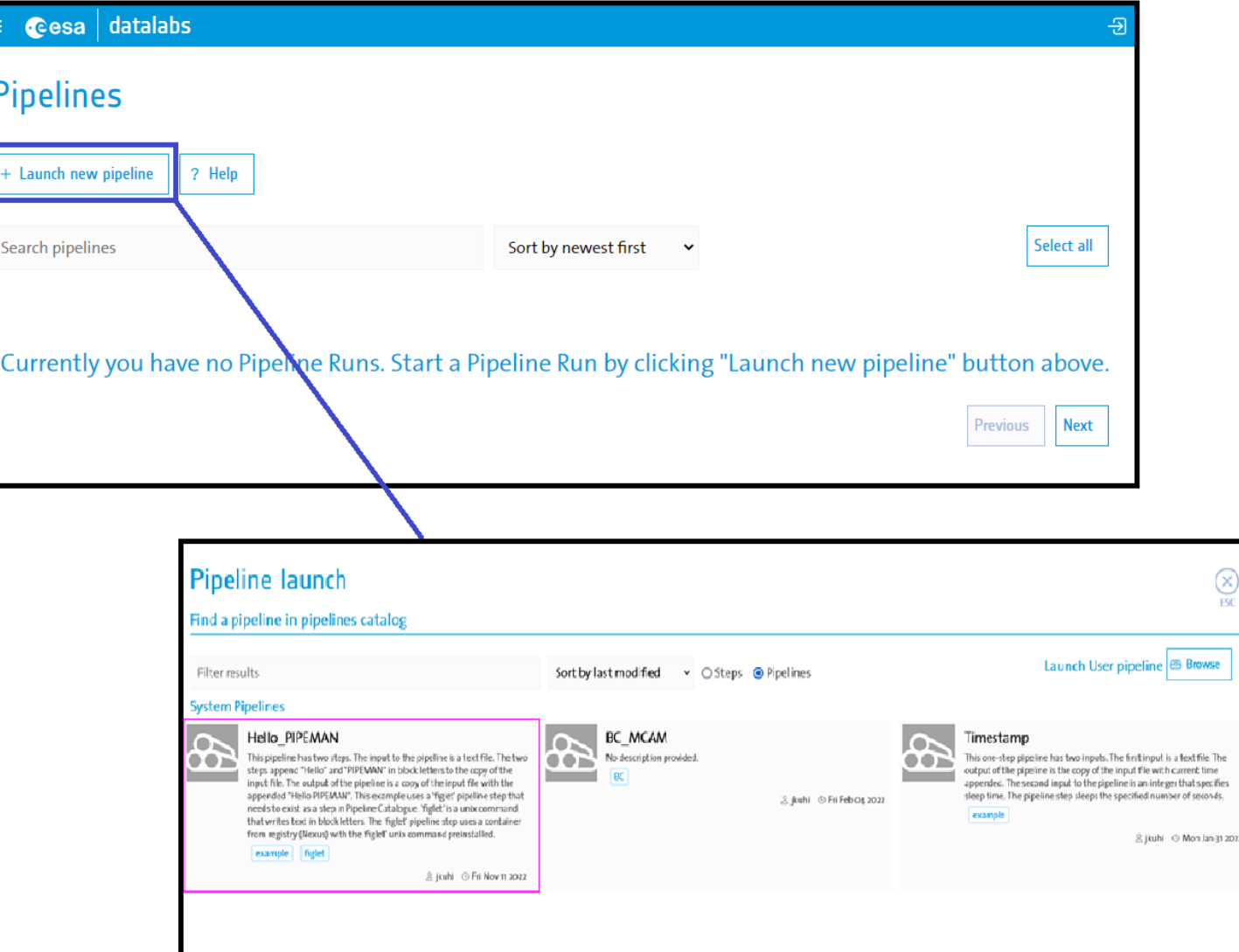

#### Pipeline Runner - Launch parameters

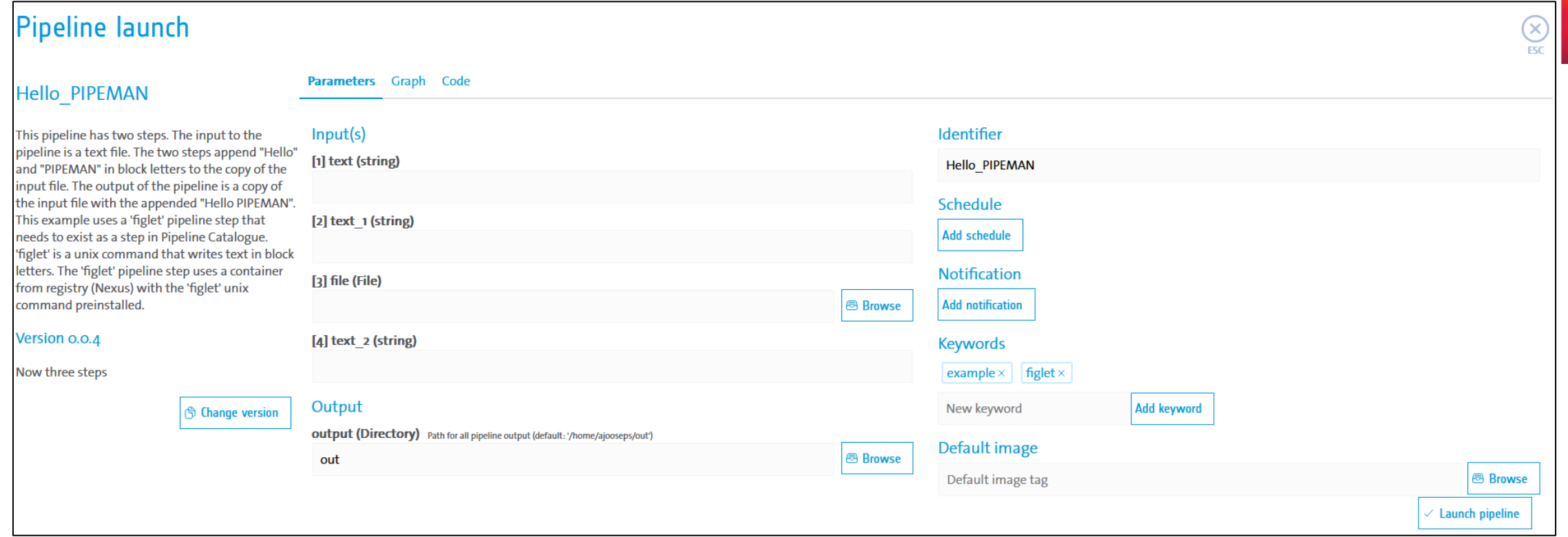

### Pipeline Runner - Graph

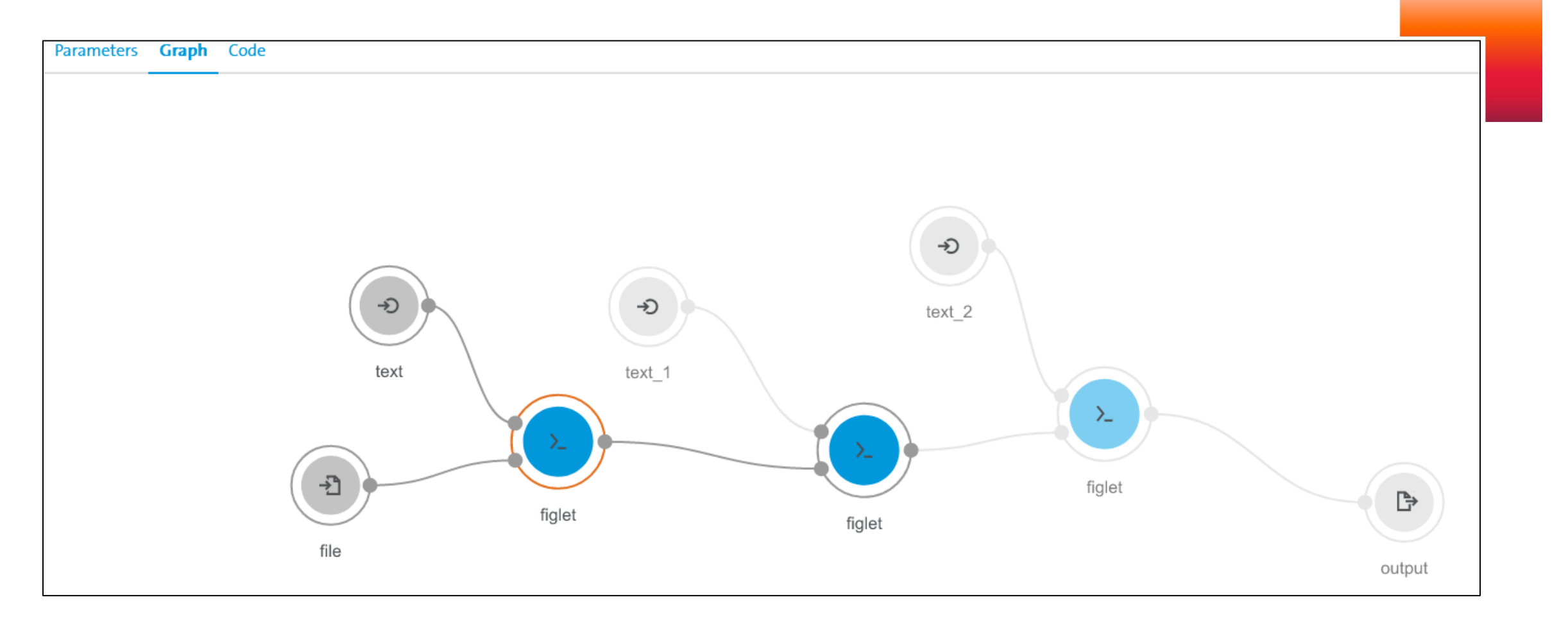

#### Pipeline Runner – Pipeline Run Code

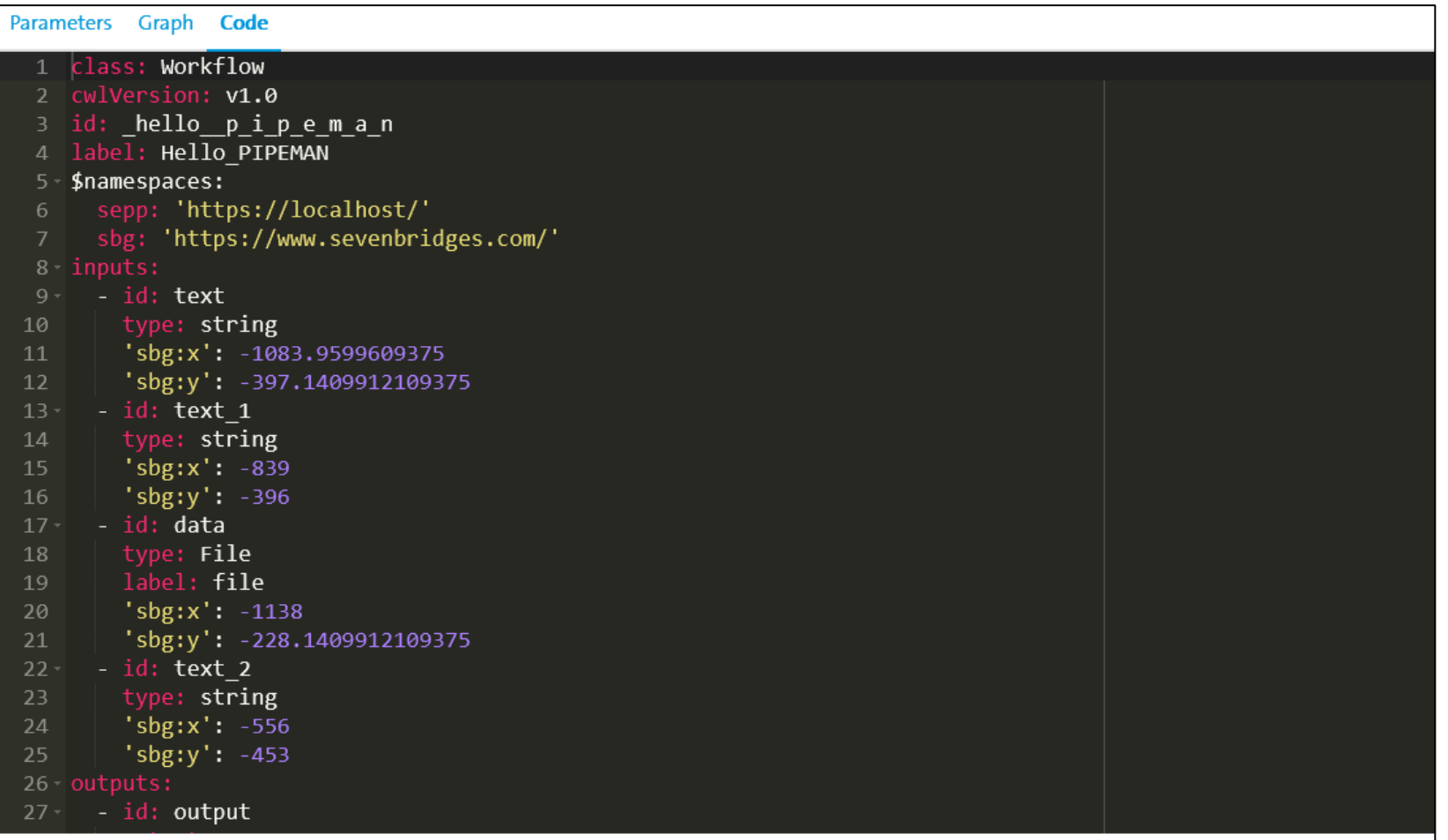

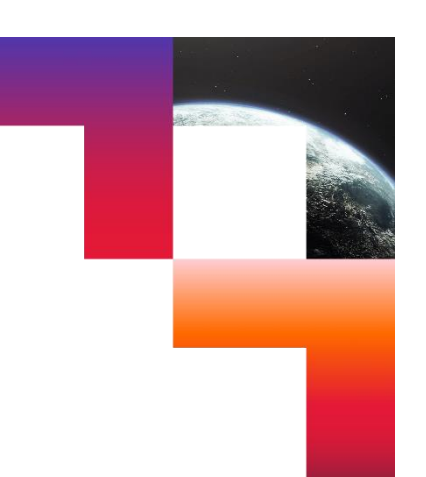

#### Pipeline Runner – Pipeline Run List

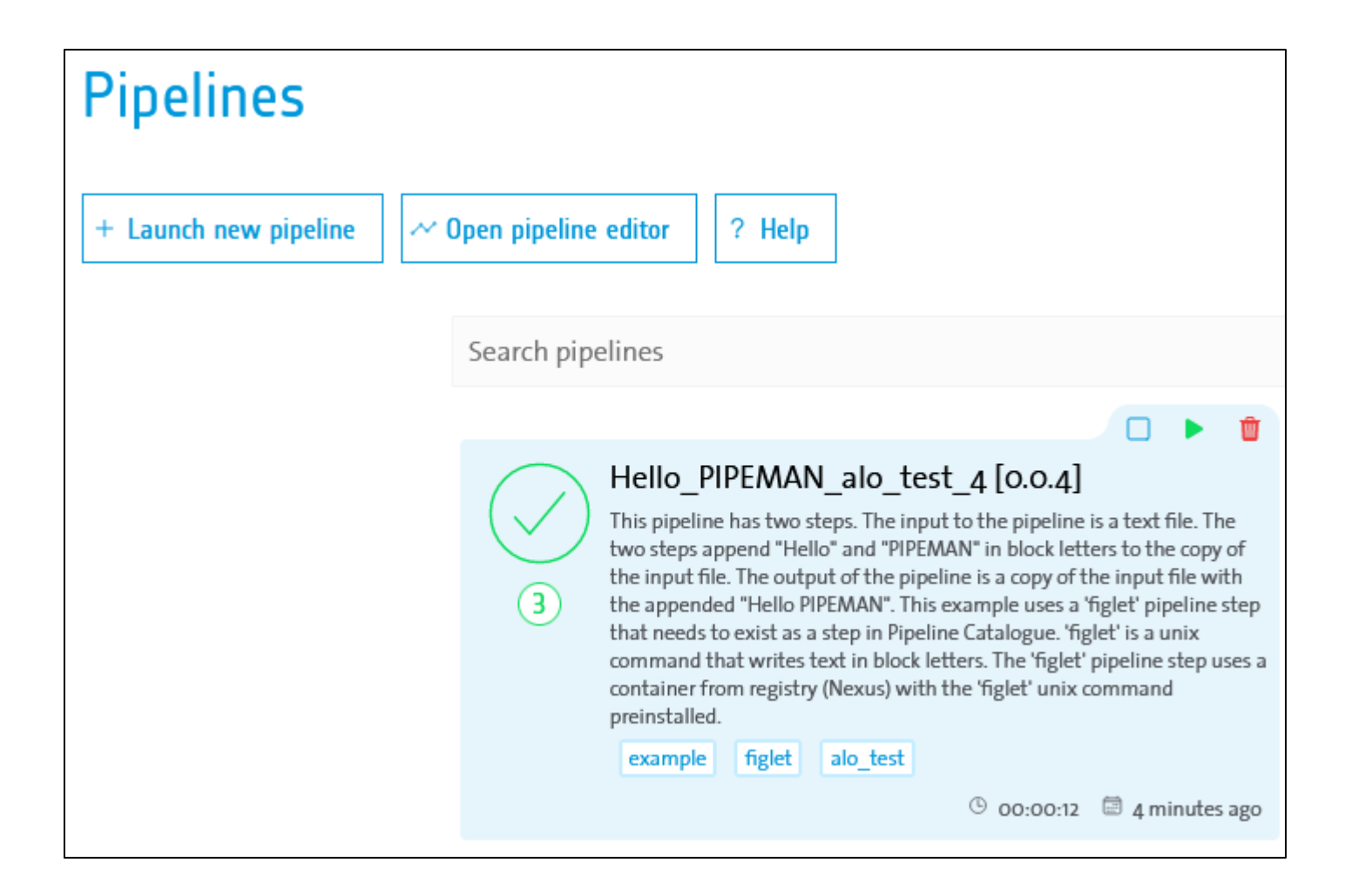

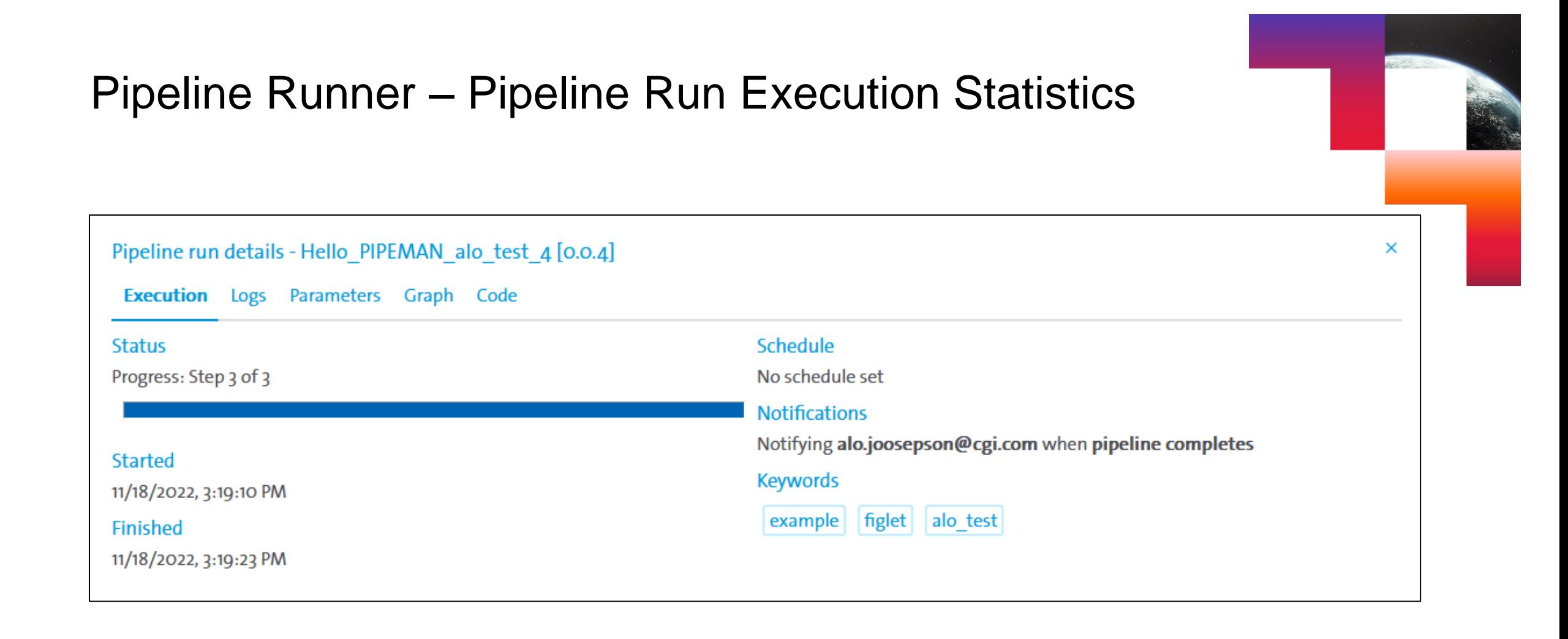

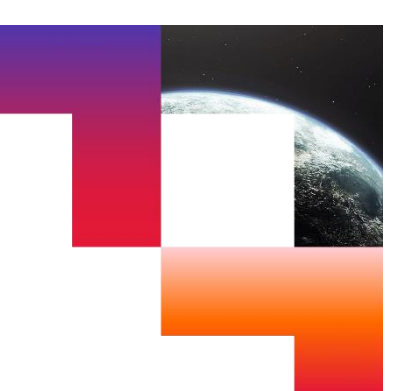

#### Pipeline Runner - Pipeline Run Execution Logs

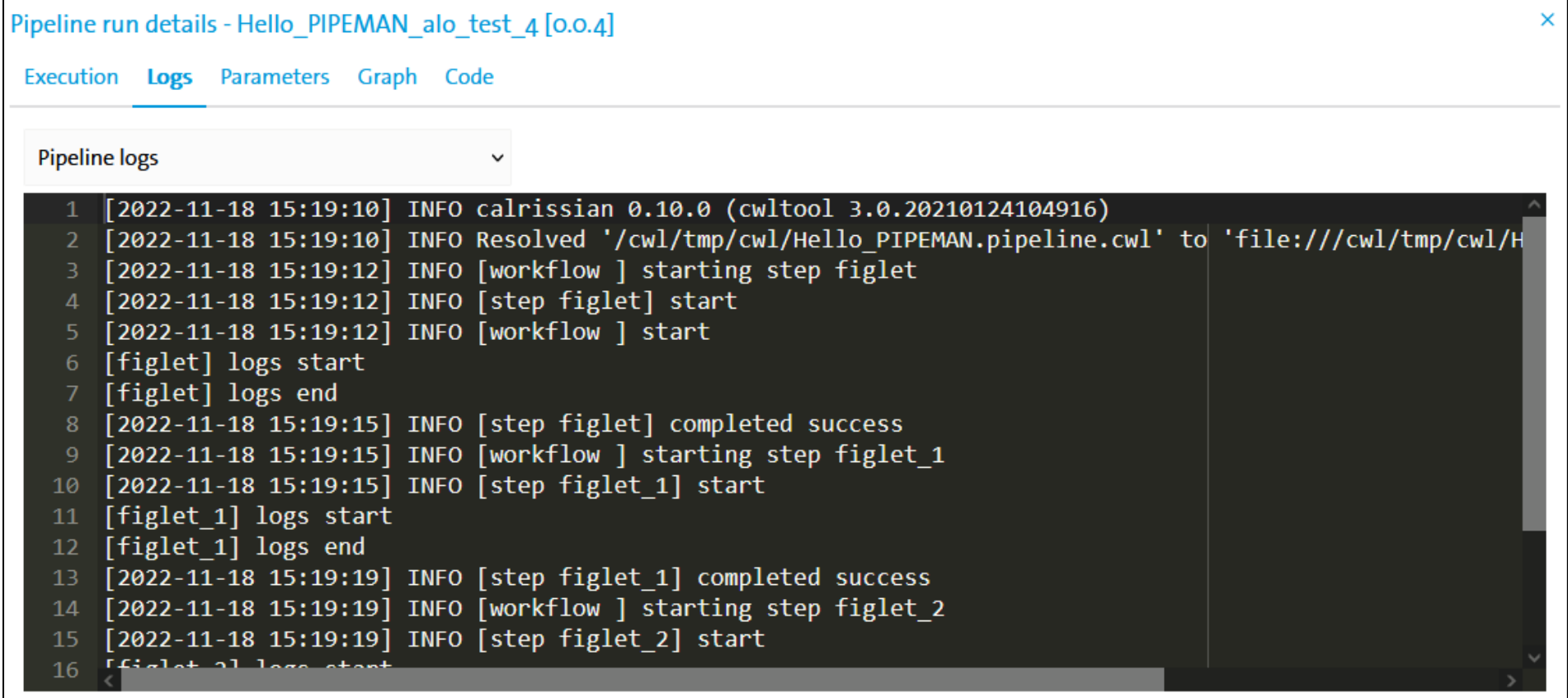

#### Pipeline Runner – Download results file(s)

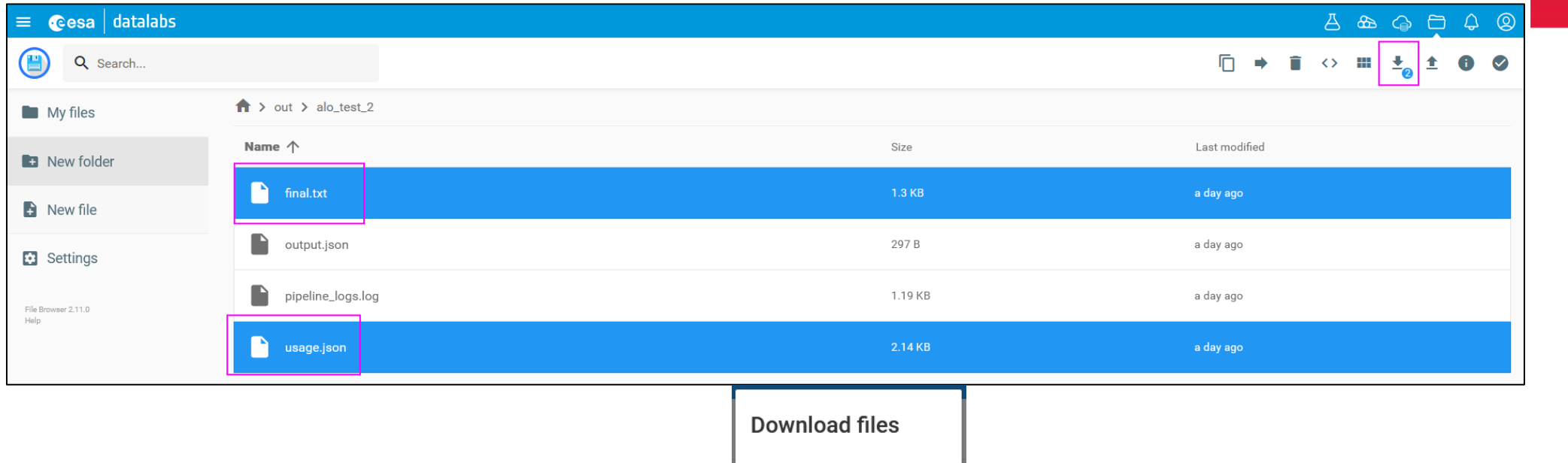

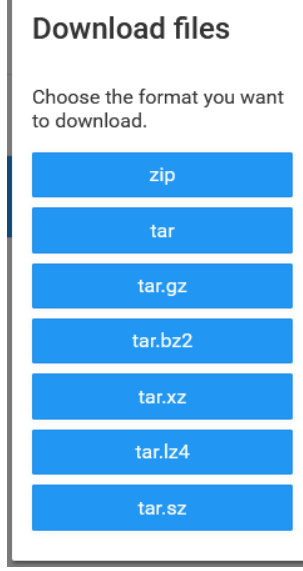

### Pipeline Runner - Re-run

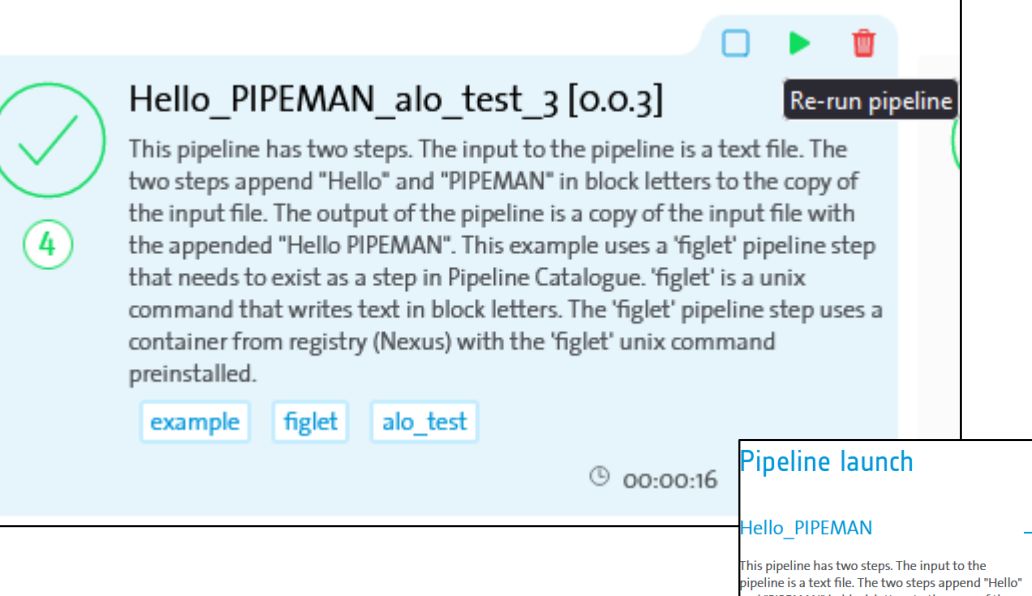

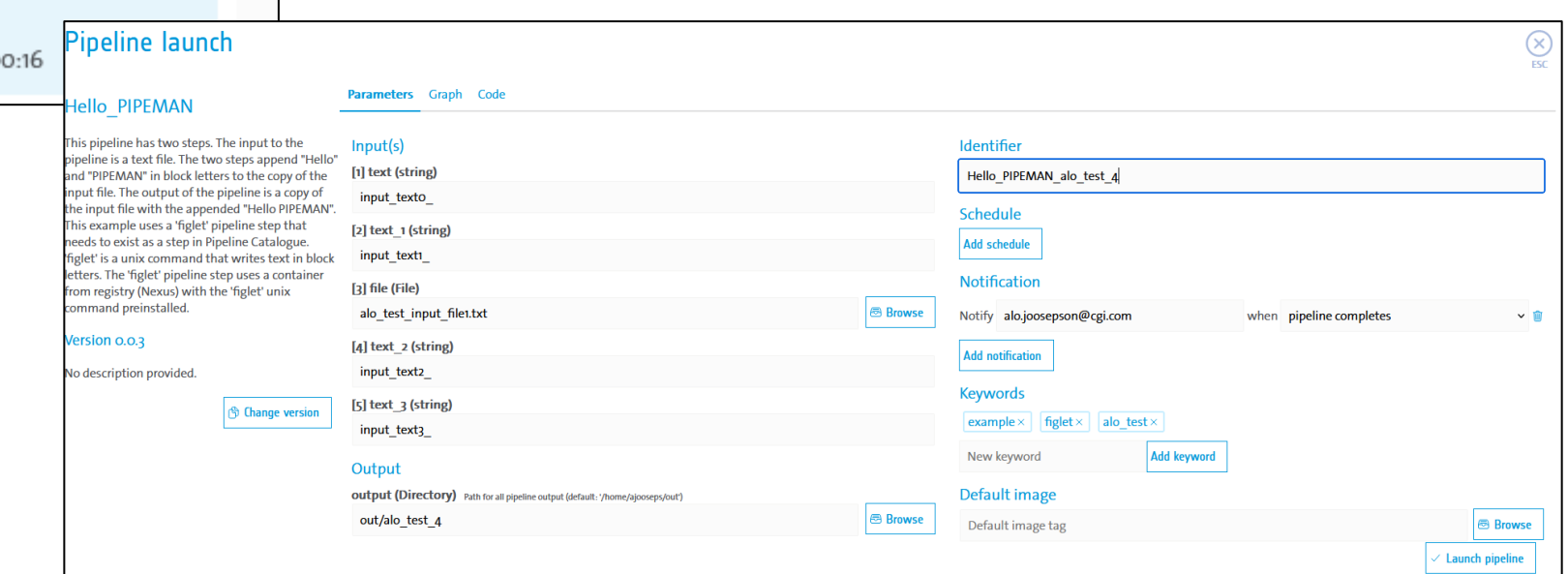

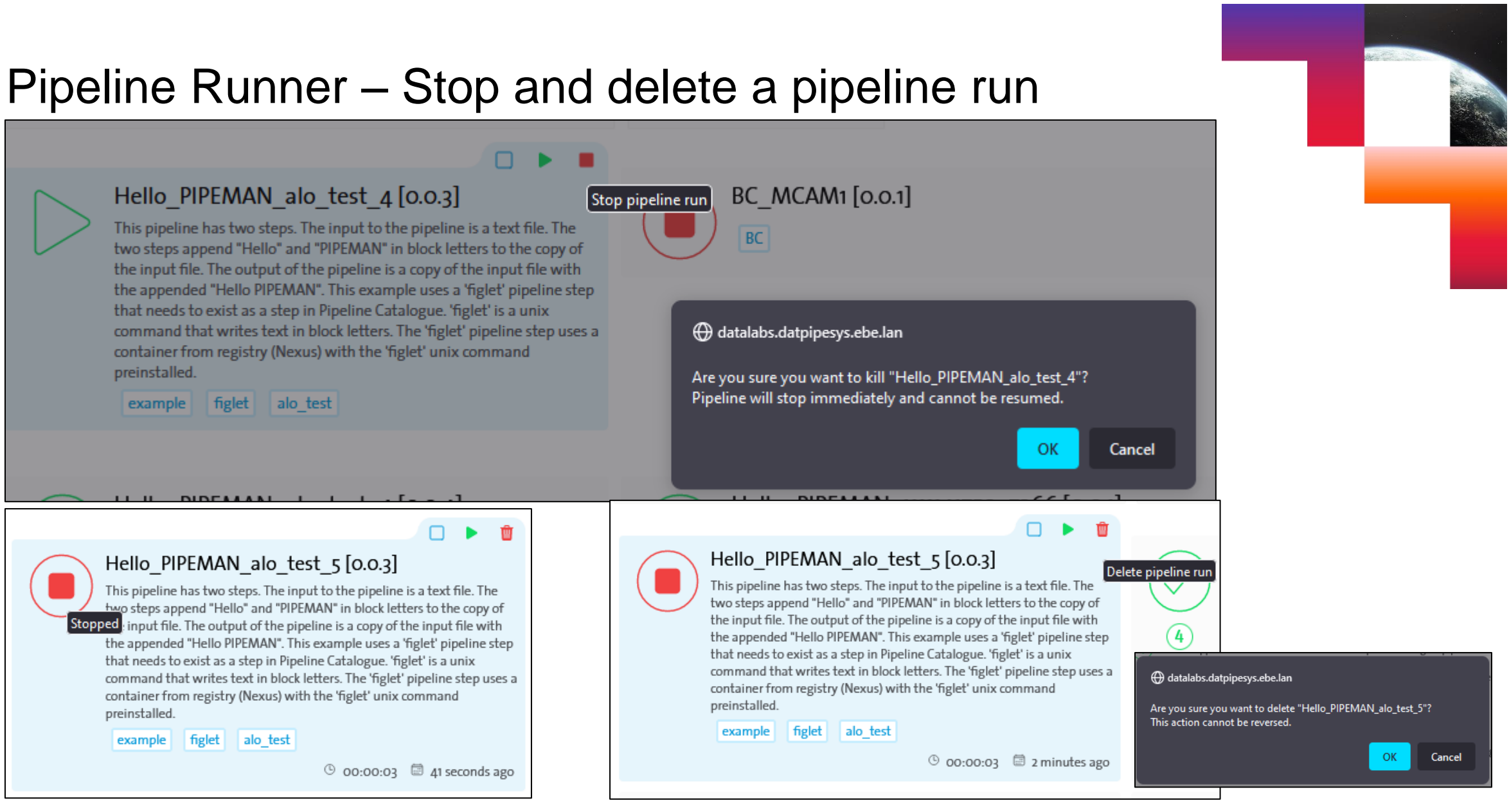

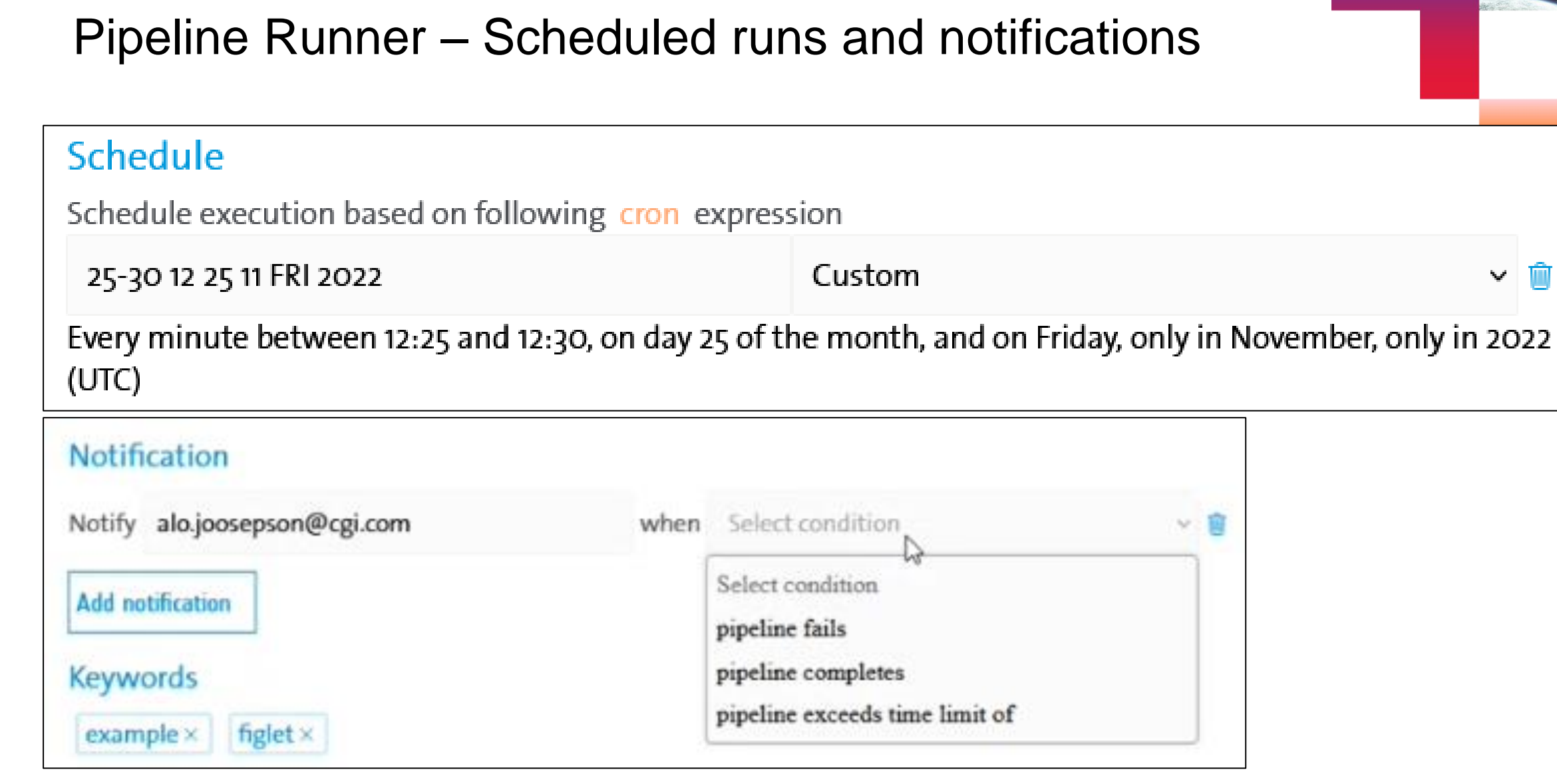

#### Pipeline Runner - Run in a Jupyterlab notebook

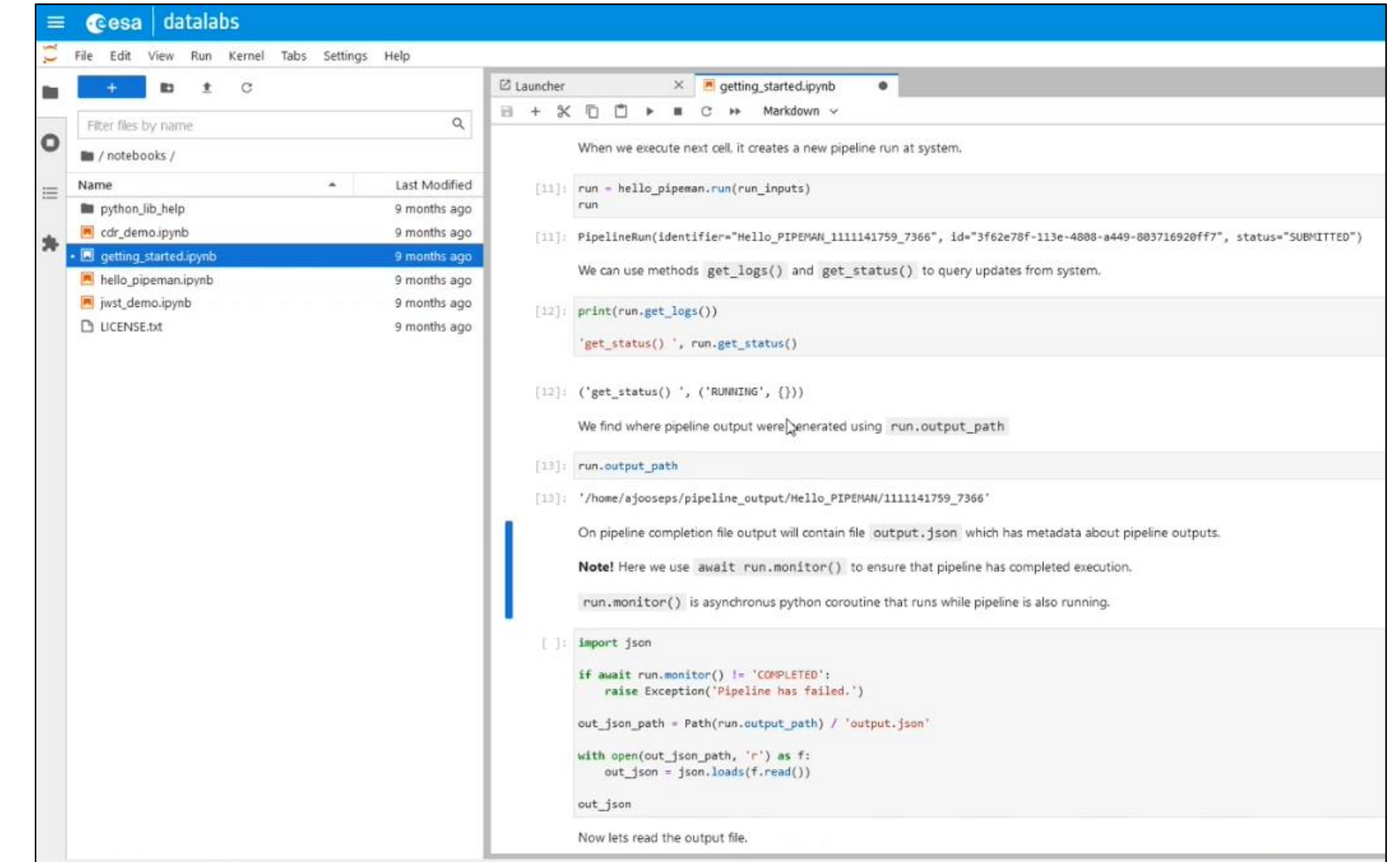

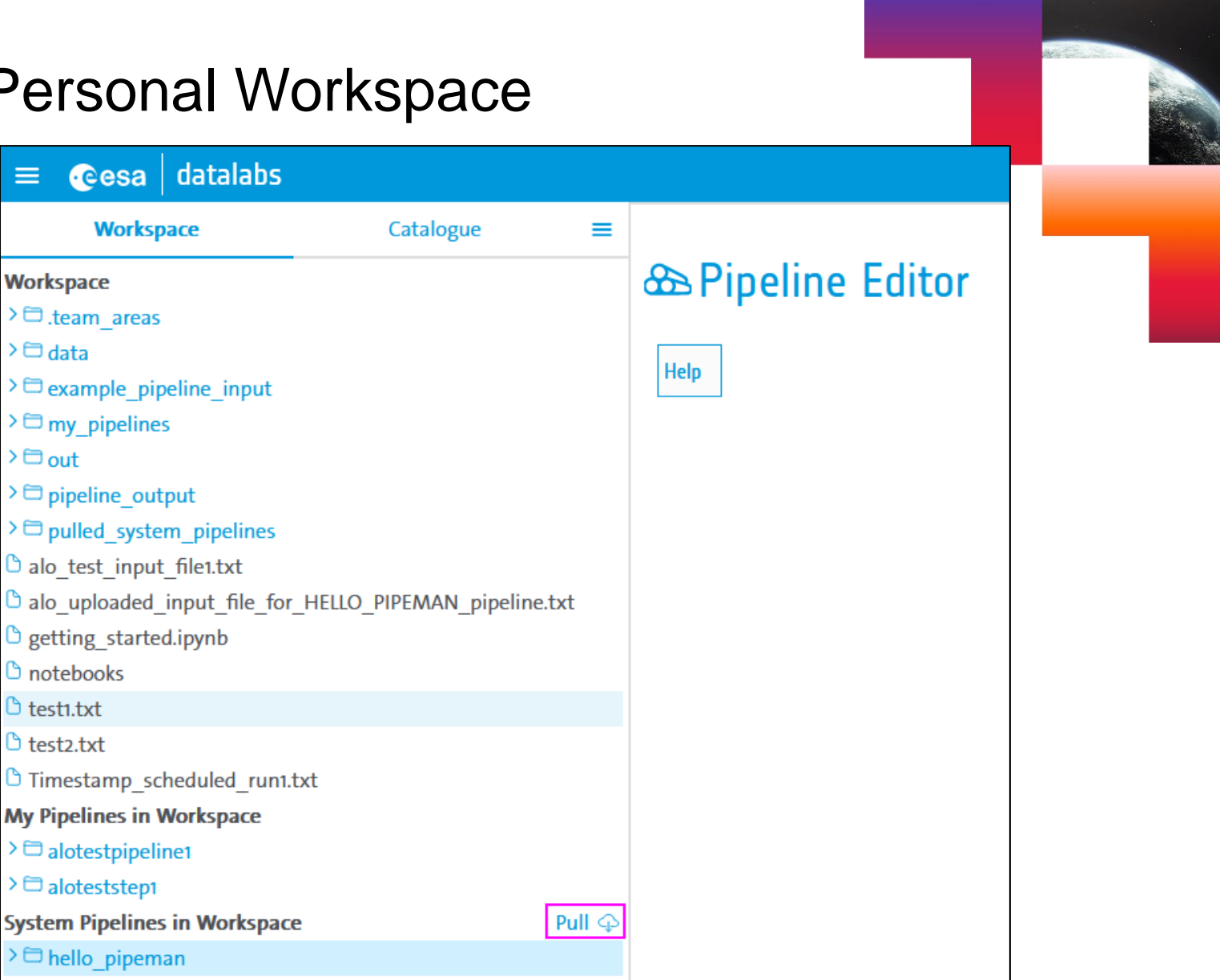

#### Pipeline Editor - Open, Personal Workspace

 $\equiv$ 

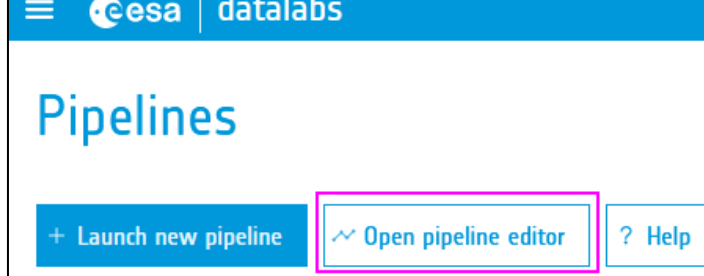

#### Pipeline Catalogue – Find, Pull, Modify

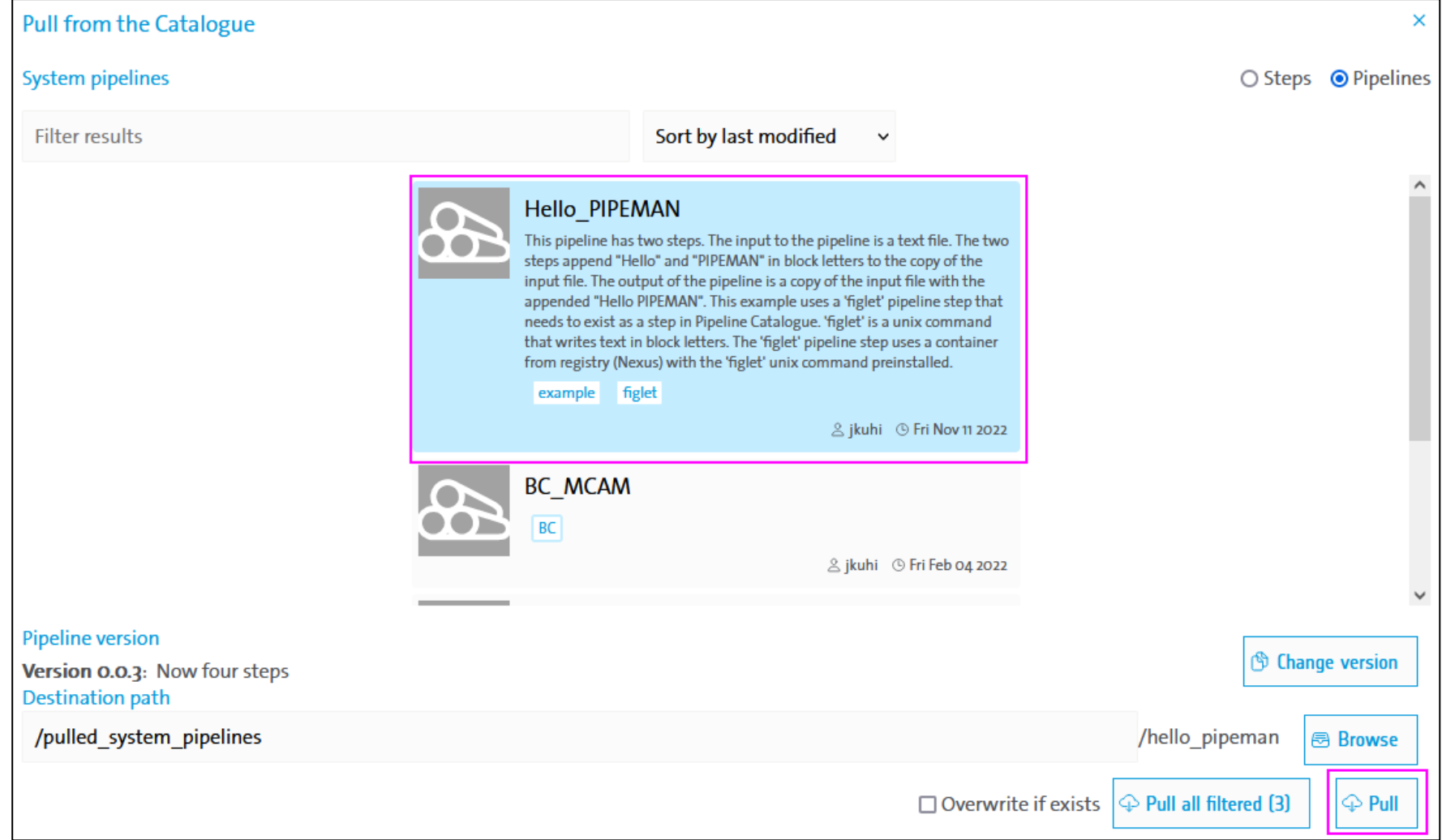

#### Pipeline Editor – Edit, Code, Test, Details

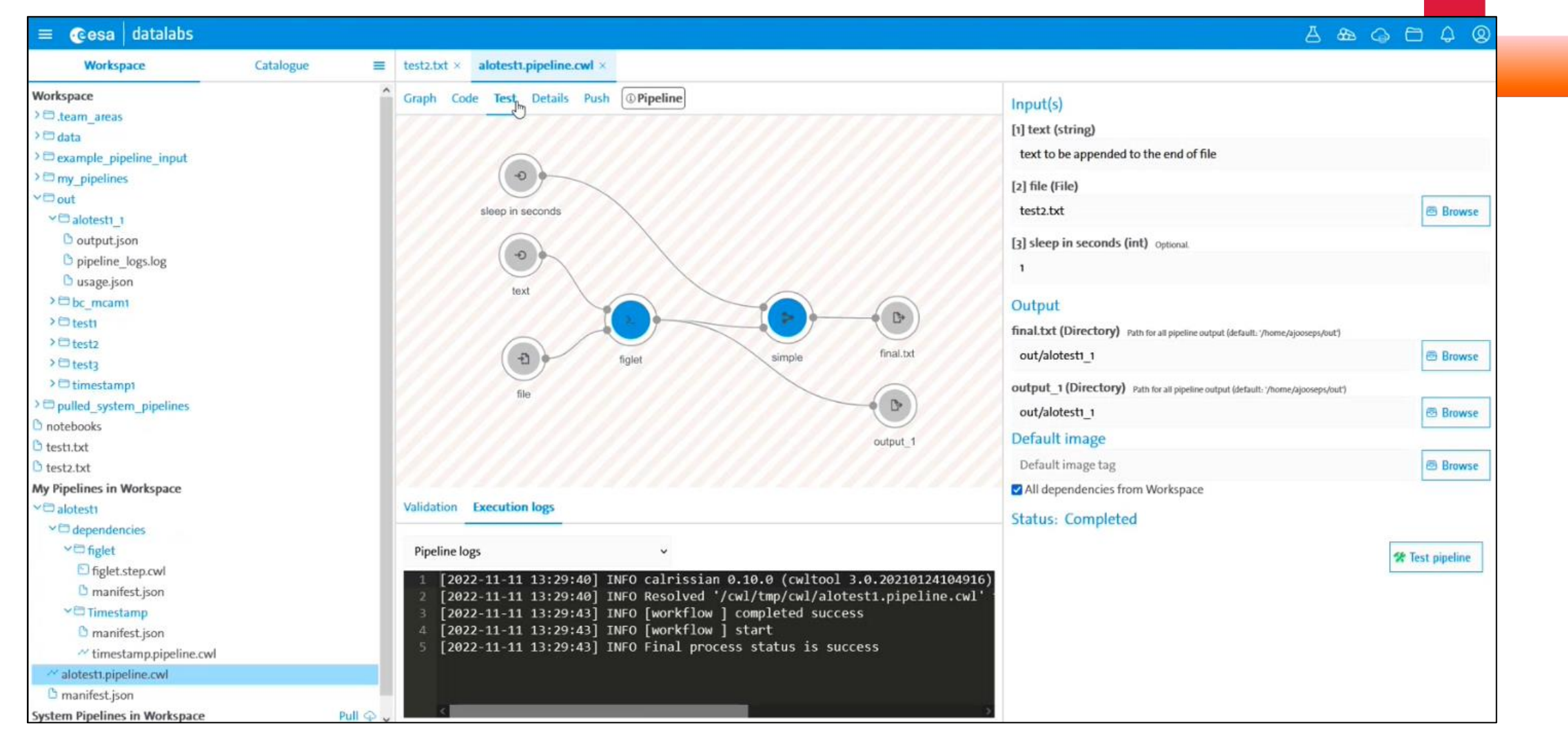

#### Pipeline Catalogue – Access, Version, Keywords, Push

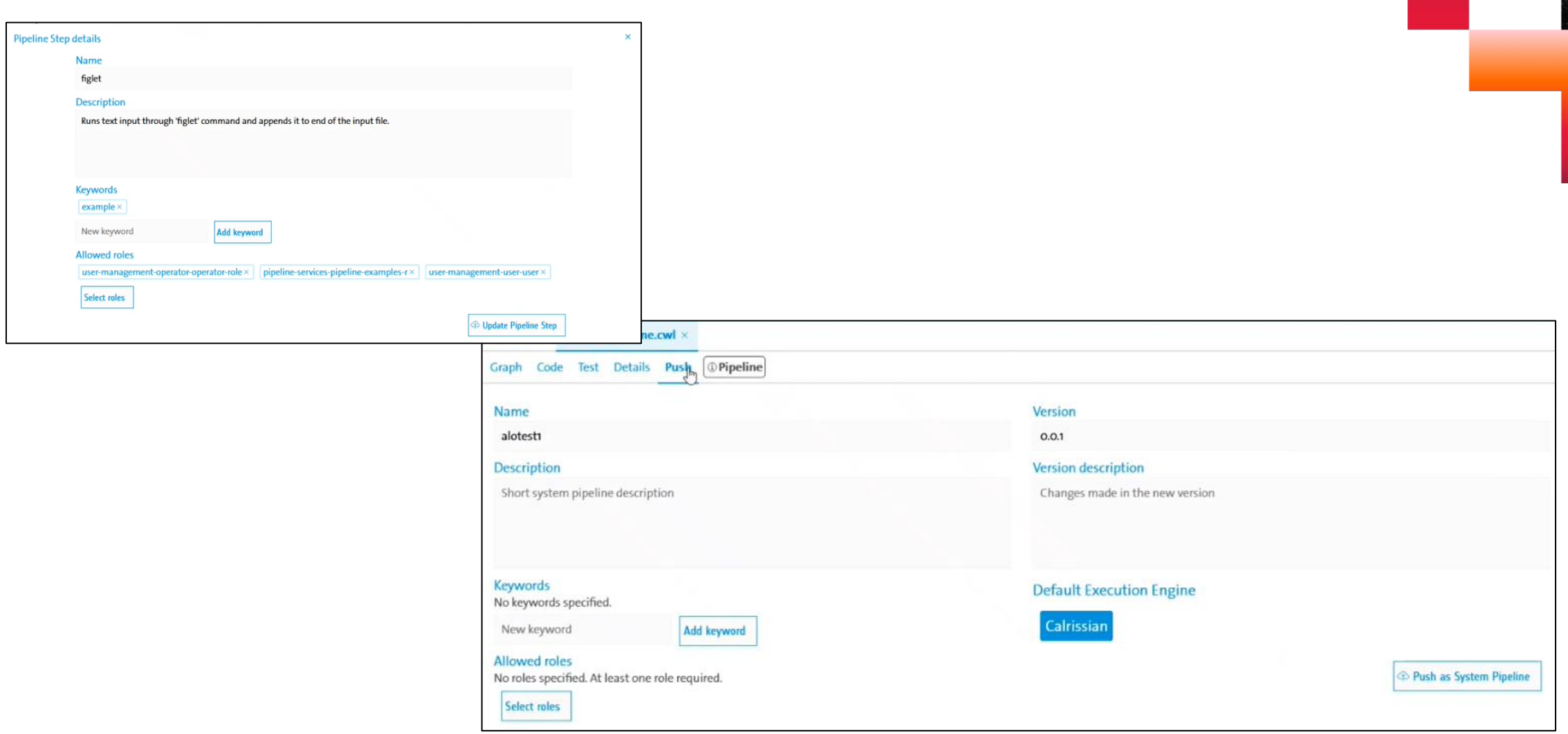

Release plan

Version 1.0 of pipelines module available for public use in ESA datalabs...

## v1.0 January 2023 and quarterly releases after that

#### Benefits of using ESA Datalabs Pipelines

- 1. Easier access to data which is close to the processing location
- 2. Easier to share with team(s) and (if needed) also with wider researcher community
- 3. Easier to define input-output changes
- 4. Easier to schedule, monitor, stop etc runs
- 5. Easier to get and modify notifications about run events
- 6. Easier to set-up and run your code (installation of environment lower levels and dependencies are taken care of by professional IT)
- 7. Easier to parallelize the runs

#### Ideas for additional features for ESA Datalabs pipelines

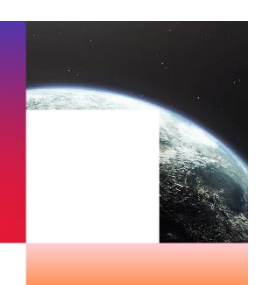

- 1. Easier uploading for step code or step configuration in ESA Datalabs pipelines.
- 2. Clearer way to define whose intellectual property the pipeline consists of and how to refer to it when it was used in your work.
- 3. Ordering the launching of several pipeline instances in parallel with access to a lot of memory and high performance computing power.
- 4. Ability to take input from and save output to external cloud data sources (Google Drive, Dropbox, Microsoft Onedrive).
- 5. More intelligent and dynamic input and output location selection using some pattern.
- 6. Automatic run when new data is available (e.g. listening to the folder).
- 7. Ability to obtain input data from databases and save output data to databases.
- 8. Step code log event generated e-mail notification.
- 9. Conditional (i.e. branching) pipeline definition.

**Your feature wishes and priorities are very welcome for planning the next releases.**

#### Pipelines Hands-On session 25.11.22 11:30-12:30

- 1. Please register **TODAY** to become a user of the pipelines demo environment for tomorrow's hands-on session – the background processing of registration is slow.
- 2. Connect to wireless network "ESA"
- 3. URL to start registration: [https://datalabs-pipeman.situk8spro.ebe.lan](https://datalabs-pipeman.situk8spro.ebe.lan/)
- 4. NB! this is a separate environment from the other hands-on sessions, so separate registration is necessary.

## Your feedback, questions and feature requests about pipelines in ESA Datalabs are welcome!

Write to alo.joosepson@cgi.com

Thank you! Gracias!

**cgi.com**

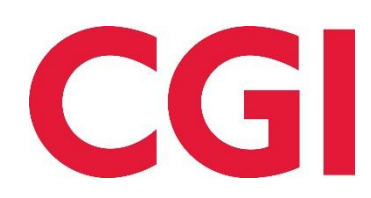